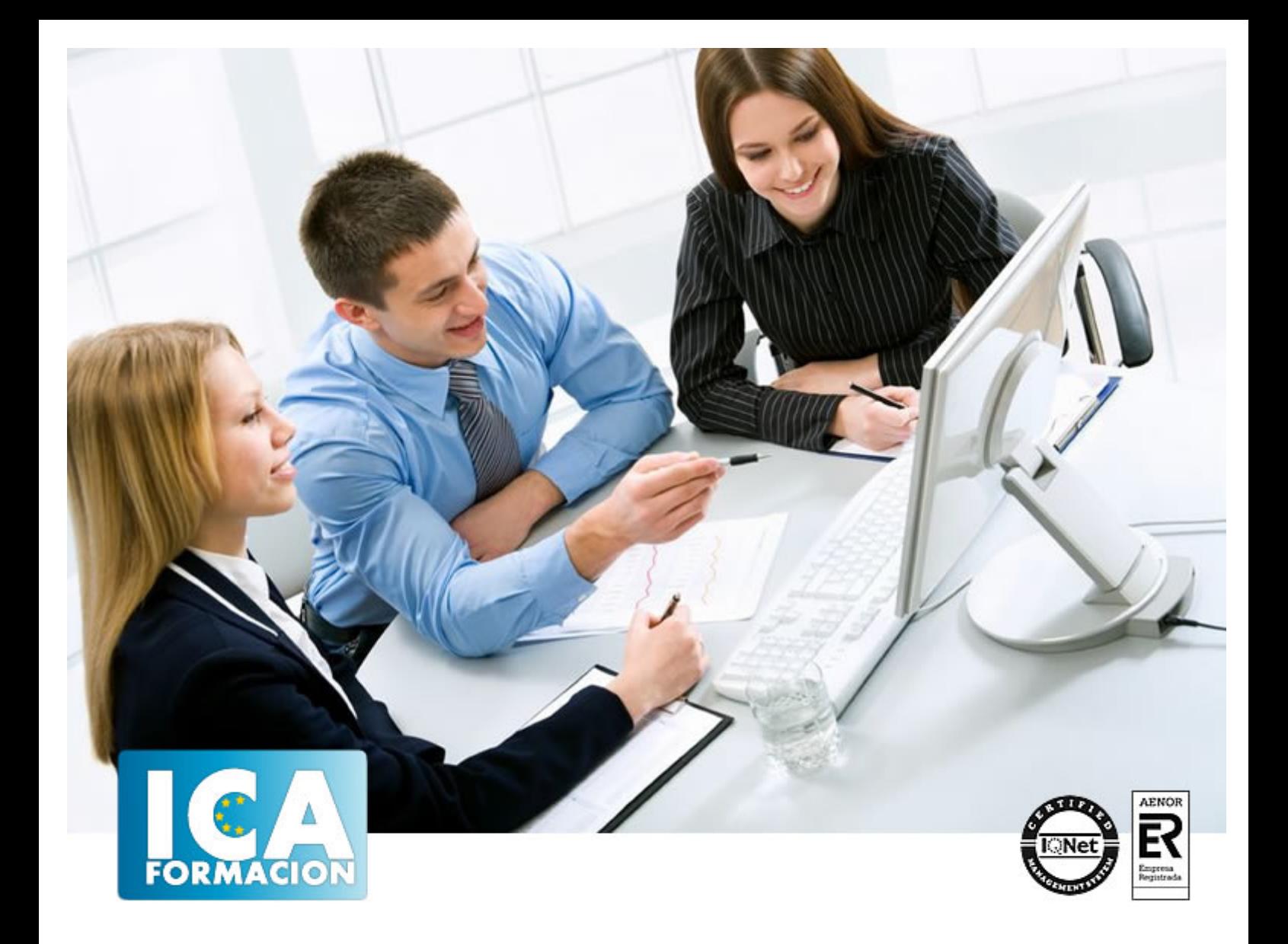

# **Técnico Superior en Programación con Java SE Standard Edition**

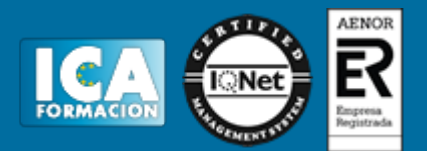

# **Técnico Superior en Programación con Java SE Standard Edition**

**Duración:** 80 horas

**Precio:** 420 euros.

**Modalidad:** A distancia

#### **Metodología:**

El Curso será desarrollado con una metodología a Distancia/on line. El sistema de enseñanza a distancia está organizado de tal forma que el alumno pueda compatibilizar el estudio con sus ocupaciones laborales o profesionales, también se realiza en esta modalidad para permitir el acceso al curso a aquellos alumnos que viven en zonas rurales lejos de los lugares habituales donde suelen realizarse los cursos y que tienen interés en continuar formándose. En este sistema de enseñanza el alumno tiene que seguir un aprendizaje sistemático y un ritmo de estudio, adaptado a sus circunstancias personales de tiempo

El alumno dispondrá de un extenso material sobre los aspectos teóricos del Curso que deberá estudiar para la realización de pruebas objetivas tipo test. Para el aprobado se exigirá un mínimo de 75% del total de las respuestas acertadas.

El Alumno tendrá siempre que quiera a su disposición la atención de los profesionales tutores del curso. Así como consultas telefónicas y a través de la plataforma de teleformación si el curso es on line. Entre el material entregado en este curso se adjunta un documento llamado Guía del Alumno dónde aparece un horario de tutorías telefónicas y una dirección de e-mail dónde podrá enviar sus consultas, dudas y ejercicios El alumno cuenta con un período máximo de tiempo para la finalización del curso, que dependerá del tipo de curso elegido y de las horas del mismo.

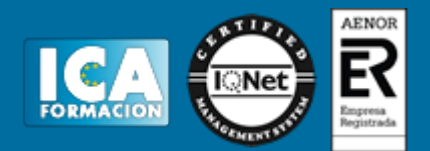

### **Profesorado:**

Nuestro Centro fundado en 1996 dispone de 1000 m2 dedicados a formación y de 7 campus virtuales.

Tenemos una extensa plantilla de profesores especializados en las diferentes áreas formativas con amplia experiencia docentes: Médicos, Diplomados/as en enfermería, Licenciados/as en psicología, Licencidos/as en odontología, Licenciados/as en Veterinaria, Especialistas en Administración de empresas, Economistas, Ingenieros en informática, Educadodores/as sociales etc…

El alumno podrá contactar con los profesores y formular todo tipo de dudas y consultas de las siguientes formas:

-Por el aula virtual, si su curso es on line -Por e-mail -Por teléfono

### **Medios y materiales docentes**

-Temario desarrollado.

-Pruebas objetivas de autoevaluación y evaluación.

-Consultas y Tutorías personalizadas a través de teléfono, correo, fax, Internet y de la Plataforma propia de Teleformación de la que dispone el Centro.

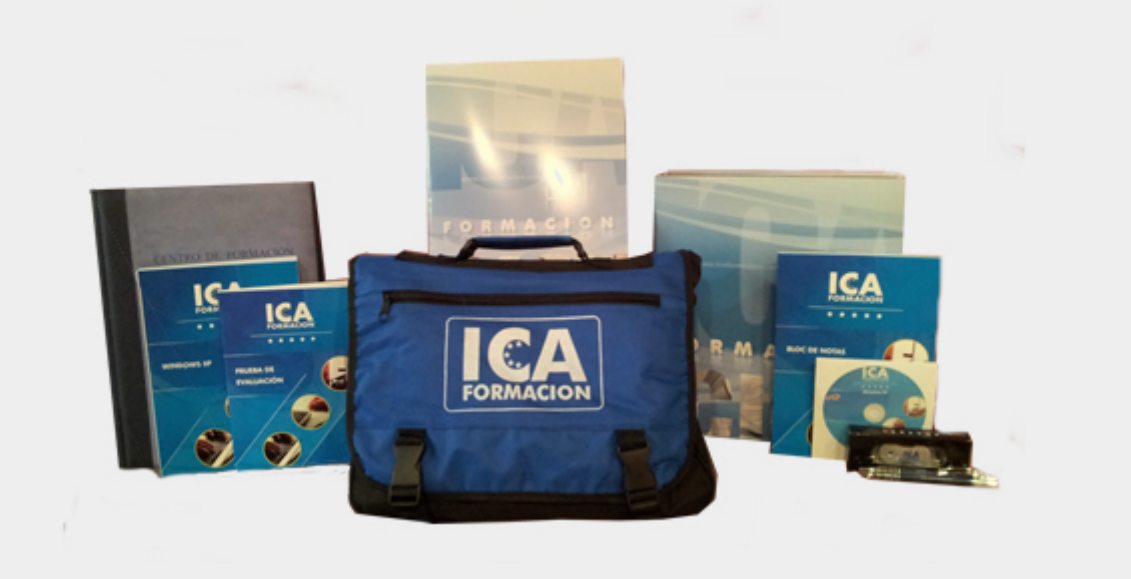

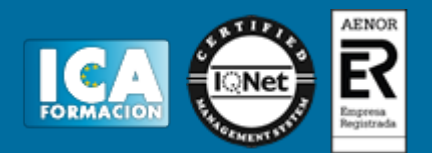

### **Titulación:**

Una vez finalizado el curso, el alumno recibirá por correo o mensajería la titulación que acredita el haber superado con éxito todas las pruebas de conocimientos propuestas en el mismo.

### **Programa del curso:**

# **MODULO 1. CONCEPTOS BÁSICOS DEL LENGUAJE JAVA UNIDAD DIDÁCTICA 1. INTRODUCCIÓN**

- 1. Introducción
- 2. Arquitectura de Java
- 3. Características de Java

### **UNIDAD DIDÁCTICA 2. DESARROLLANDO Y PROBANDO PROGRAMAS CON TECNOLOGÍA JAVA**

- 1. Introducción
- 2. Instalación y configuración del kit de desarrollo de Sun (JDK)
- 3. Procesos para crear un programa en Java
- 4. Esqueleto de una clase

# **UNIDAD DIDÁCTICA 3. PROGRAMACIÓN ORIENTADA A OBJETOS**

- 1. Introducción
- 2. Clases
- 3. Métodos de clase

### **UNIDAD DIDÁCTICA 4. DECLARANDO, INICIALIZANDO Y USANDO VARIABLES**

- 1. Introducción
- 2. Elementos básicos del lenguaje y sintaxis de Java
- 3. Alcance de las variables
- 4. Declarando variables
- 5. Conversión entre tipos (casting)
- 6. Laboratorio 1: Definiendo tipos de datos
- 7. Laboratorio 2: Definiendo tipos de datos II
- 8. Laboratorio 3: Definiendo tipos de datos III

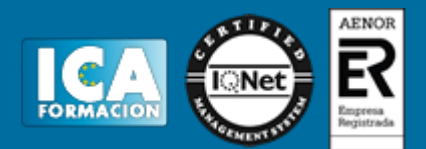

9. Laboratorio: Casting entre tipos de datos

# **UNIDAD DIDÁCTICA 5. CREANDO Y USANDO OBJETOS**

- 1. Introducción
- 2. Declarar, instanciar e inicializar variables de referencia de objeto
- 3. Variables static de clase
- 4. Variables final o constantes
- 5. Constructores
- 6. Herencia
- 7. Paquetes
- 8. Interfaces

# **UNIDAD DIDÁCTICA 6. CARACTERÍSTICAS AVANZADAS DE CLASES**

- 1. Introducción
- 2. this y super
- 3. Destrucción de objetos
- 4. Crear y usar tipos enumerados
- 5. Importaciones estáticas
- 6. La clase String
- 7. Introducción a los flujos o streams
- 8. Laboratorio 1: Validación Email
- 9. Laboratorio 2: Clase Objeto cadena
- 10. Enunciado
- 11. Solución

## **UNIDAD DIDÁCTICA 7. USANDO OPERADORES Y CONSTRUCTORES**

- 1. Introducción
- 2. Operadores y expresiones
- 3. Precedencia entre operadores
- 4. Sentencia return
- 5. Sentencias de excepción, bloques try, catch, finally
- 6. Aserciones
- 7. Laboratorio: Averiguar día de nacimiento de la semana

## **UNIDAD DIDÁCTICA 8. USANDO LOOPS**

- 1. Introducción
- 2. Sentencia if-else
- 3. Sentencia switch-case
- 4. Sentencia while
- 5. Sentencia do-while
- 6. Sentencia for
- 7. Laboratorio: Conjetura Collatz

# **UNIDAD DIDÁCTICA 9. DESARROLLANDO Y USANDO MÉTODOS**

- 1. Introducción
- 2. Métodos (Funciones Miembro)
- 3. Métodos de objeto
- 4. Parámetros en los métodos
- 5. Destrucción de objetos
- 6. Definición de métodos heredados (override)

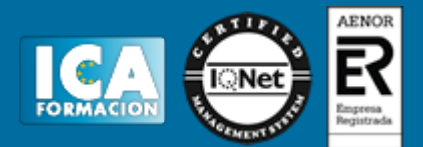

- 7. Clases y métodos abstractos
- 8. Clases y métodos finales
- 9. Laboratorio: Creación del objeto Calculadora

# **UNIDAD DIDÁCTICA 10. IMPLEMENTANDO ENCAPSULACIÓN**

- 1. Introducción
- 2. Paquetes
- 3. Modificadores de ámbito
- 4. Laboratorio: Creación y uso de paquetes.

# **UNIDAD DIDÁCTICA 11. CREANDO Y USANDO ARREGLOS**

- 1. Introducción
- 2. Concepto de Array
- 3. Arrays Unidimensionales
- 4. Arrays Multidimensionales
- 5. Arrays de Caracteres
- 6. Colecciones
- 7. Laboratorio: Temperaturas Anuales

### **UNIDAD DIDÁCTICA 12. IMPLEMENTANDO HERENCIA**

- 1. Introducción
- 2. Herencia
- 3. Laboratorio: Proyecto clases agenda

# **MODULO 2. CONCEPTOS AVANZADOS E INTERFACES GRÁFICAS DEL LENGUAJE JAVA**

# **UNIDAD DIDÁCTICA 1. PRINCIPIOS BÁSICOS DE E/S**

- 1. Introducción
- 2. Argumentos de la línea de comandos
- 3. Propiedades del Sistema
- 4. Clase Properties
- 5. Ficheros
- 6. Laboratorio: Uso de la clase File
- 7. Laboratorio: Uso de las clases FileOutputStream y FileInputStream

## **UNIDAD DIDÁCTICA 2. E/S DE CONSOLA Y E/S DE ARCHIVOS**

- 1. Introducción
- 2. System.in
- 3. System.out
- 4. System.err

# **UNIDAD DIDÁCTICA 3. CREACIÓN DE INTERFACES GRÁFICAS CON EL API SWING**

- 1. Introducción
- 2. Monitor y tarjeta gráfica
- 3. Entornos gráficos IDE's
- 4. El sistema de coordenadas
- 5. Clases de Java para la programación gráfica y su evolución

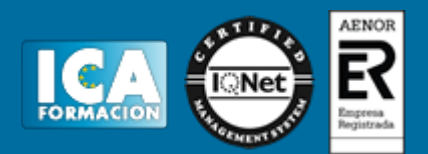

6. Laboratorio: Manejo de los cuadros de diálogo

# **UNIDAD DIDÁCTICA 4. CREACIÓN DE INTERFACES GRÁFICAS CON EL API SWING**

- 1. Introducción
- 2. Modelo nuevo de delegación. (Source, Listener, Adapter)
- 3. Ejemplos con eventos
- 4. Laboratorio 1: Movimiento entre frames
- 5. Laboratorio 2: Cargador de imágenes

# **UNIDAD DIDÁCTICA 3. APLICACIONES BASADAS EN LA INTERFAZ GRÁFICA**

- 1. Introducción
- 2. Creación de un menú
- 3. Creación de un Toolbar
- 4. JPopupMenu

# **UNIDAD DIDÁCTICA 4. HILOS**

- 1. Introducción
- 2. Ciclo de vida de un thread
- 3. Métodos de la clase Thread
- 4. Sincronización

## **UNIDAD DIDÁCTICA 5. PROGRAMACIÓN DE RED**

- 1. Introducción
- 2. Clase InetAddress
- 3. Realizar Laboratorio: Uso de la clase InetAddress
- 4. Socket
- 5. Clase URL
- 6. CLASE URLConnetion
- 7. CLASES DatagramPacket y DatagramSocket
- 8. RMI

# **MODULO 3. DESARROLLANDO APLICACIONES PARA LA PLATAFORMA JAVA**

**UNIDAD DIDÁCTICA 1. UBICANDO EL MODELO JAVA EE EN CONTEXTO**

- 1. Introducción
- 2. Diferentes versiones y plataformas Java existentes
- 3. Descripción de aplicaciones empresariales JEE
- 4. Introducción a las APIs y servicios Java EE
- 5. Introducción a los Servidores de Aplicaciones

### **UNIDAD DIDÁCTICA 2. MODELO DE COMPONENTES DE JAVA EE Y PASOS DE DESARROLLO**

- 1. Introducción
- 2. Patrones de diseño
- 3. Modelo Vista Controlador
- 4. Comunicación Síncrona y Asíncrona
- 5. Capas de arquitectura JEE

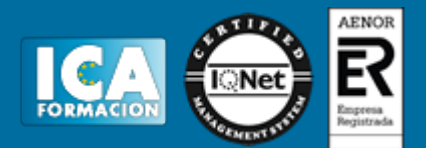

6. Empaquetado de aplicaciones JEE

# **UNIDAD DIDÁCTICA 3. MODELO DE COMPONENTES WEB**

- 1. Introducción
- 2. Componentes web en una aplicación Java EE
- 3. Envío de información request y response HTTP
- 4. Diferenciación entre información con servlets y JSP
- 5. JSP (Java Server Pages)

# **UNIDAD DIDÁCTICA 4. DESARROLLANDO SERVLETS**

- 1. Introducción
- 2. CGI 85
- 3. Ciclo de vida de un servlet
- 4. Estructura de un servlet
- 5. Configuración de los Servlets mediante anotaciones y descriptores
- 6. Uso de las APIs request y response en servlets
- 7. Métodos de información del servidor con servlets

# **UNIDAD DIDÁCTICA 5. DESARROLLANDO CON LA TECNOLOGÍA DE PÁGINAS JSP**

- 1. Introducción
- 2. Características de Java Server Pages
- 3. Elementos dentro de Java Server Pages
- 4. Variables implícitas en las páginas JSP
- 5. Action Tags
- 6. Laboratorio 1: Datos de Empleados
- 7. Laboratorio 2: Custom TagsDepartamentos
- 8. Laboratorio 3: Cargar Select dinámicamente con JavaBeans

## **UNIDAD DIDÁCTICA 6. MODELO DE COMPONENTES EJB**

- 1. Introducción
- 2. Componentes EJB
- 3. Tipos de beans
- 4. Anotaciones de un bean
- 5. Role de EJB dentro de las aplicaciones JEE
- 6. Estructura de EJB

### **UNIDAD DIDÁCTICA 7. IMPLEMENTACIÓN DE LAS SESIONES EJB 3.0**

- 1. Introducción
- 2. Tipos de Beans Session
- 3. Ciclo de vida de los beans de Session
- 4. Clientes del Bean
- 5. Laboratorio: Buscador Empleado

# **UNIDAD DIDÁCTICA 8. LA PERSISTENCIA API DE JAVA**

- 1. Introducción
- 2. Beans de Entidad
- 3. Anotaciones de entidades POJO's
- 4. Búsquedas de datos en Entidades

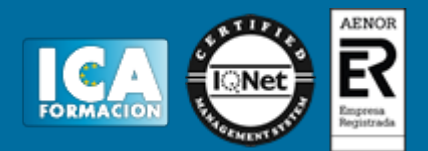

5. Laboratorio: Buscador de departamentos

# **UNIDAD DIDÁCTICA 9. IMPLEMENTANDO UNA POLÍTICA TRANSACCIONAL**

- 1. Introducción
- 2. Conceptos clave de transacciones
- 3. Especificaciones transacción JEE
- 4. Transacciones JTA

### **UNIDAD DIDÁCTICA 10. DESARROLLANDO APLICACIONES JAVA USANDO MENSAJERÍA**

- 1. Introducción
- 2. Servicios de mensajería
- 3. Java Message Service API
- 4. Modelo de programación de JMS
- 5. Message Driven Bean
- 6. Laboratorio: Crear Servicio Mensajería

# **UNIDAD DIDÁCTICA 11. DESARROLLO DEL ENVÍO DE MENSAJES**

- 1. Introducción
- 2. Interceptores
- 3. Implementación de los mensajes en Beans MDB
- 4. Contenedor de JMS
- 5. Laboratorio: Crear Servicio Mensajeria

# **UNIDAD DIDÁCTICA 12. MODELO DE LOS SERVICIOS WEB**

- 1. Introducción
- 2. Estructura de los servicios Web
- 3. Modelo de Servicios Web
- 4. Servicios JAX-RS

### **UNIDAD DIDÁCTICA 13. MODELO IMPLEMENTACIÓN DE SERVICIOS JAVA EE WEB SERVICES CON JAX-WS**

- 1. Introducción
- 2. Servicios JAX-WS
- 3. Laboratorio: Consumir Servicio Web Externo

# **UNIDAD DIDÁCTICA 14. IMPLEMENTACIÓN DE UNA POLÍTICA DE SEGURIDAD**

- 1. Introducción
- 2. Implementación de la seguridad servidor y EJB
- 3. Mapeo de Roles a grupos
- 4. Seguridad de aplicaciones web en servlets y jsp